<span id="page-0-8"></span><span id="page-0-3"></span><span id="page-0-2"></span><span id="page-0-1"></span><span id="page-0-0"></span>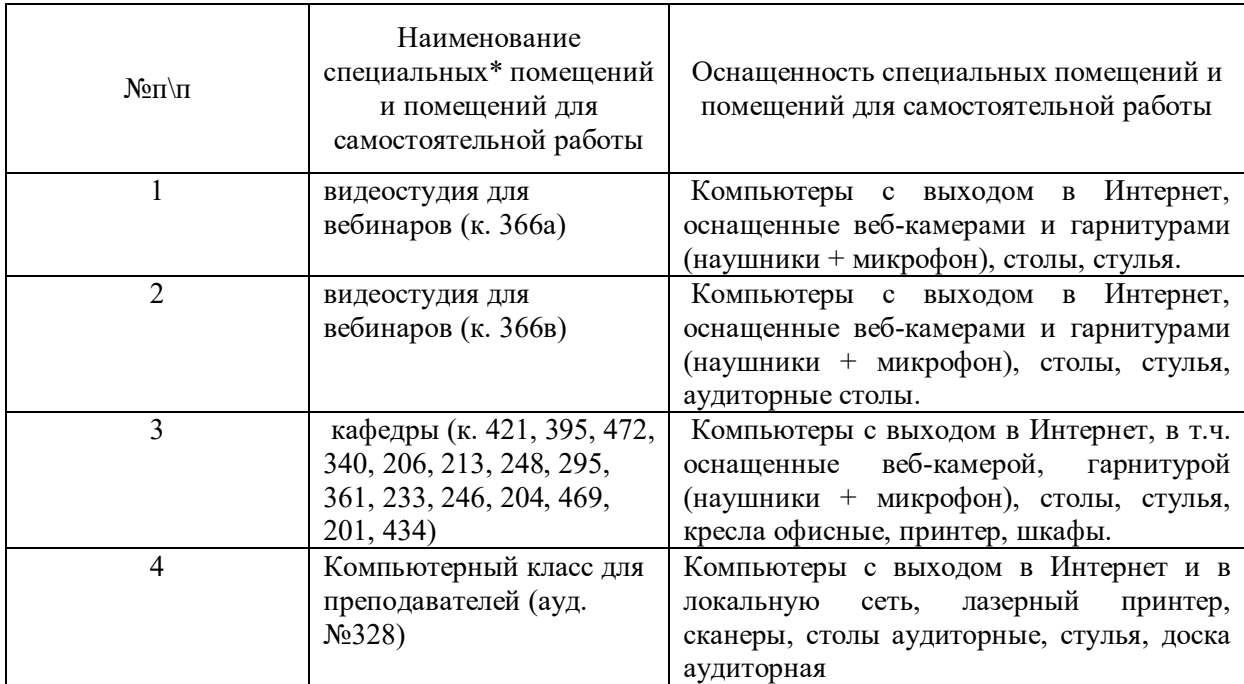

[Программное обеспечение для всех форм обучения](#page-0-5)

- Пакет MS Office
- <span id="page-0-6"></span>• [Microsoft Windows](#page-0-6)
- · Сайт филиала
- · СДО Прометей
- · [Корпоративные базы данных](#page-0-2)
- <span id="page-0-7"></span><span id="page-0-5"></span><span id="page-0-4"></span>• [iSpring Free Cam8](#page-0-7)

2012. - 81 с. - Доступ из ЭБС «Унив. б-ка ONLINE». - Режим доступа : http://biblioclub.ru/index.php?page=book&id=277905, требуется авторизация (дата обращения : 19.08.2016). - Загл. с экрана.

5. Храпов, В. Н. Информационные технологии в юридической деятельности [Электронный ресурс] : учеб. пособие (авт. ред.) / В. Н. Храпов ; Сиб. акад. гос. службы. - Электрон. дан. - Новосибирск, 2014. - 242 с. - Доступ из Б-ки электрон. изд. / Сиб. ин-т упр. - филиал РАНХиГС. - Режим доступа : http:// http://siu.ranepa.ru/UMM\_1/100014/inf\_tech\_1\_Yur\_up11a.pdf, требуется авторизация (дата обращения : 14.04.2016). - Загл. c экрана.

6.3Учебно-методическое обеспечение самостоятельной работы

1. Информационные технологии в менеджменте: конспект лекций / Л.В. Мельчукова, Е.Н. Колыман, Н.С. Бунтова. – Новосибирск: СИУ РАНХиГС, 2015 г. – объем 207 с.

6.4Интернет-ресурсы

1. Официальный сайт компании Microsoft. – [Электронный ресурс] / Режим доступа: http://office.microsoft.com .

2. Университетская библиотека онлайн – [Электронный ресурс] / Режим доступа: http://biblioclub.ru

## **7 Материально – техническая база, информационные технологии, программное обеспечение и информационные справочные системы**

Для изучения учебной дисциплины студентами используются компьютерные терминалы с необходимым для работы программным обеспечением и пакетом прикладных программ.

*Компьютерные классы*: компьютеры с подключением к локальной сети института (включая правовые системы) и Интернет, мультимедийный проектор, столы аудиторные, стулья, доски аудиторные, программы: 1С, Правовые системы, Марк- SQL, 2ГИС, Кеттел.

*Помещения для самостоятельной работы обучающихся.*

*Компьютерные классы*: компьютеры с подключением к локальной сети института (включая правовые системы) и Интернет, столы аудиторные, стулья, доски аудиторные.

*Центр интернет-ресурсов:* компьютеры с выходом в Интернет, автоматизированную библиотечную информационную систему и электронные библиотечные системы:

«Университетская библиотека ONLINE», «Электронно-библиотечная система издательства ЛАНЬ», «Электронно-библиотечная система издательства «Юрайт», «Электронно-библиотечная система IPRbooks»,«Университетская Информационная Система РОССИЯ», «Электронная библиотека диссертаций РГБ», «Научная электронная библиотека eLIBRARY», «EBSCO», «SAGE Premier». Система федеральных образовательных порталов «Экномика. Социология. Менеджмент», «Юридическая Россия», Сервер органов государственной власти РФ, Сайт Сибирского Федерального округа и др. Экран, компьютер с подключением к локальной сети филиала и выходом в Интернет, звуковой усилитель, мультимедийный проектор, столы аудиторные, стулья, трибуна, доска аудиторная. Наборы виртуального демонстрационного оборудования, наглядные учебные пособия.

*Библиотека (имеющая места для обучающихся, оснащенные компьютерами с доступом к базам данных и сети Интернет*: компьютеры с подключением к локальной сети филиала и Интернет, Wi-Fi, столы аудиторные, стулья, Wi-Fi

*Специализированный кабинет для занятий с маломобильными группами (студенты с ограниченными возможностями здоровья*: Экран, компьютерыс подключением к локальной сети института и выходом в Интернет, звуковой усилитель, мультимедийный проектор, столы аудиторные, стулья, трибуна настольная, доска аудиторная, офисные кресла

Загл. c экрана.

2. Геращенко, М. М. Информационные технологии в юридической деятельности: учеб. пособие для студентов всех форм и технологий обучения по направлению подгот. 030900 - Юриспруденция : [в 2 ч.]. Ч. 2 / М. М. Геращенко, Е. А. Печенкина, В. Н. Храпов ; Рос. акад. нар. хоз-ва и гос. службы при Президенте РФ, Сиб. ин-т. - Новосибирск : Издво СибАГС, 2012. - 190 с. - То же [Электронный ресурс]. - Доступ из Б-ки электрон. изд. / Сиб. ин-т упр. - филиал РАНХиГС. - Режим доступа : http://siu.ranepa.ru/UMM\_1/100015/itvjd\_up\_12.pdf, требуется авторизация (дата обращения : 14.04.2016). - Загл. c экрана.

3. Информационные технологии в юридической деятельности [Электронный ресурс]: учеб. пособие для студентов вузов, обучающихся по специальностям «Юриспруденция» и «Правоохранительная деятельность» / О. Э. Згадзай [и др.]. - Электрон. дан. - Москва : ЮНИТИ-ДАНА, 2014. - 335 c. - Доступ из ЭБС «IPRbooks». - Режим доступа : http://www.iprbookshop.ru/20959, требуется авторизация (дата обращения : 19.08.2016). - Загл. c экрана. - То же [Электронный ресурс] - Доступ из ЭБС «Унив. б-ка ONLINE». - Режим доступа : https://biblioclub.ru/index.php?page=book\_red&id=447909&sr=1, требуется авторизация (дата обращения : 19.08.2016).

4. Информационные технологии в юридической деятельности : учеб. для студентов вузов, обучающихся по направлению "Юриспруденция" / [авт. : Т. М. Беляева и др.] ; под ред. В. Д. Элькина ; Моск. гос. юрид. акад. им. О. Е. Кутафина. - Москва : Проспект, 2012. - 349 с. - То же [Электронный ресурс]. - Доступ из ЭБС издательства «Юрайт». - Режим доступа : https://www.biblio-online.ru/book/CF31ACDE-0722-4068-B55C-5D0A1E9CC92A, требуется авторизация (дата обращения: 19.08.2016). - Загл. с экрана.

5. Информационные технологии в юридической деятельности : учеб. для бакалавров, для студентов вузов, обучающихся по направлению и специальности "Юриспруденция" / Урал. гос. юрид. акад. ; под общ. ред. П. У. Кузнецова. - Москва : Юрайт, 2012. - 422 с. - То же [Электронный ресурс]. - Доступ из ЭБС издательства «Юрайт». - Режим доступа : https://www.biblio-online.ru/book/6B4F52A4-E3F5-4D9F-BEE7- C36C0E71DE1D, требуется авторизация (дата обращения: 19.08.2016). - Загл. с экрана.

## 6.2Дополнительная литература

1. Гвоздева, В. А. Информационные технологии в юридической деятельности [Электронный ресурс] : курс лекций / В. Гвоздева ; Московская государственная академия водного транспорта. - Электрон. дан. - Москва : Альтаир : МГАВТ, 2013. - 86 с. - Доступ из ЭБС «Унив. б-ка ONLINE». - Режим доступа : http://biblioclub.ru/index.php?page=book&id=431034, требуется авторизация (дата обращения : 19.08.2016). - Загл. c экрана. - То же [Электронный ресурс]. - Доступ из ЭБС «IPRbooks». - Режим доступа : http://www.iprbookshop.ru/47934, требуется авторизация (дата обращения : 19.08.2016). - Загл. с экрана.

2. Информационные технологии в юридической деятельности : учеб. для студентов вузов, обучающихся по направлению "Юриспруденция" / [авт. : Т. М. Беляева и др.] ; под ред. В. Д. Элькина ; Моск. гос. юрид. акад. им. О. Е. Кутафина. - Москва : Проспект, 2012. - 349 с.

3. Казиев, В. М. Введение в правовую информатику [Электронный ресурс] / В. М. Казиев. - Электрон. дан. - Москва : Интернет-Университет Информационных Технологий (ИНТУИТ), 2016. - 136 c. - Доступ из ЭБС «IPRbooks». - Режим доступа : http://www.iprbookshop.ru/52147, требуется авторизация (дата обращения : 19.08.2016). - Загл. с экрана.

4. Образцов, Д. В. Информационные технологии в судопроизводстве [Электронный ресурс] : учеб. пособие / Д. В. Образцов, Э. В. Сысоев ; Тамбовский государственный технический университет. - Электрон. дан. - Тамбов : Издательство ФГБОУ ВПО «ТГТУ»,

размещены на сайте Сибирского института управления – филиала РАНХиГС *http://siu.ranepa.ru/sveden/education/.*

При применении дистанционной технологии обучения по очной, очно-заочной, заочной (традиционной) форм обучения учебный материал<sup>4</sup>, который необходимо обучающимся проработать по конкретной лекции размещается в СДО «Прометей». Все обучающиеся имеют доступ в СДО «Прометей» из личного кабинета студента через сайт Сибирского института управления – филиала РАНХиГС.

Дополнительно, при наличии технической возможности, лекционные занятия могут проводятся в соответствии с расписанием в режиме онлайн видеоконференций, для организации которых используются сервисы Zoom, Microsoft Teams, Youtube. В СДО «Прометей» для обучающихся заранее размещаются соответствующие ссылки и идентификаторы конференции. Может быть использована синхронная или асинхронная аудио/видео-конференция посредством вебинара.

Для контроля освоения темы обучающимся выдаются вопросы и задания в соответствии с РПД. Задания размещаются в СДО «Прометей» и /или доводятся до обучающегося любым доступным способом (посредством электронной почты, соц. сетей и др.). Устанавливается срок выполнения и представления заданий, в том числе способ представления.

Материалы, предназначенные для обеспечения семинарских/практических занятий размещаются в СДО «Прометей» и /или доводятся до обучающегося любым доступным способом (посредством электронной почты, соц сетей и др.). в привязке к конкретным занятиям, запланированным в учебном расписании это:

-вопросы для обсуждения на семинарских занятиях, планы практических занятий, материалы для подготовки к ним;

-тестовые материалы, привязанные к конкретному занятию и предназначенные для автоматической оценки степени освоения обучающимся материалов темы;

-варианты письменных работ и методических указаний по их выполнению.

По каждой теме преподаватель осуществляет оперативное консультирование обучающихся, отвечая письменно на их вопросы в СДО «Прометей» и /или в формате чатов в процессе аудио/видео-конференций.

## **6 Учебная литература и ресурсы информационнотелекоммуникационной сети "Интернет", учебно-методическое обеспечение для самостоятельной работы обучающихся по дисциплине**

## 6.1 Основная литература

1. Бурняшов, Б. А. Информационные технологии в юридической деятельности [Электронный ресурс] : курс лекций / Б. А. Бурняшов. - Электрон. дан. - Саратов : Юж. ин-т менеджмента, 2014. - 176 c. - Доступ из ЭБС «IPRbooks». - Режим доступа : http://www.iprbookshop.ru/25966, требуется авторизация (дата обращения : 19.08.2016). -

<sup>4</sup> Материалы конкретных лекционных занятий, с которыми должен ознакомиться обучающийся в рамках данной «лекции»: текст (конспект) лекции, демонстрационные и дополнительные материалы к ним (презентации, учебные фильмы или ссылки на них, материалы для чтения: статьи, документы, хрестоматийный материал), включая ЭБС, ссылки на публичные онлайн-курсы и т.п. с указанием конкретных страниц учебников, конспекта, отрезков видео или фрагментов онлайнкурса, которые должен освоить обучающийся в рамках данного «лекционного» занятия.

При дистанционном формате изучения дисциплины промежуточная аттестация может проводиться в формате тестирования, выполнения письменного контрольного задания или опроса по вопросам билета или защиты выполненной работы в режиме онлайн видеоконференций. Все вопросы и задания, выносимые на промежуточную аттестацию, находятся в рамках тематического содержания дисциплины, представленного в РПД. Прокторинг является обязательным при проведении промежуточной аттестации с использованием ЭО и ДОТ.

#### 5 Методические указания для обучающихся по освоению дисциплины

#### Метолические указания для обучающихся по по очной, очно-заочной, заочной формам обучения по изучению отдельных разделов лисциплины

Раздел 1 Технологии обработки информации в табличном процессоре MS Excel

Особенность электронных таблиц заключается в возможности применения формул для описания связи между значениями различных ячеек. Расчёт по заданным формулам выполняется автоматически. Изменение содержимого какой-либо ячейки приводит к пересчёту значений всех ячеек, которые с ней связаны формулой.

При изучении данного раздела студенту необходимо обратить внимание на следующие возможности MS Excel:

- вычисление значений элементов таблиц по заданным формулам;

- анализ полученных результатов;
- сортировка полученных данных;
- макетирование данных при подведении итого;

- защита всех или части данных от неквалифицированного пользователя или несанкционированного доступа.

#### Раздел 2 Системы управления базами данных с использованием MS Access

При изучении раздела необходимо обратить внимание на особенности создания и функционирования базы данных. Во время занятий студент должен научиться создавать объекты базы данных и свободно с ними работать. Важным этапом работы с СУБД MS Access является настройка связей между объектами базы. Для отбора интересующей информации в базах данных используются сортировка и фильтрация. При изучении способов сортировки и фильтрации студенту необходимо обратить внимание на последовательность действий в реализации данных процессов.

Также стоит уделить повышенное внимание созданию запросов. Студент должен научиться создавать запросы различных типов и сложности.

#### Раздел 3 Технология создания мультимедийных презентаций MS PowerPoint

При создании презентаций стоит обратить внимание на общие принципы создания презентаций, такие как сочетание цветов, минимальное количество текста, расположение объектов, информативность слайдов, простота и легкость восприятия.

#### Краткие методические указания по написанию контрольной работы

Промежуточная (тематическая) контрольная работа проводится после изучения каждого раздела. Представляет собой комплекс заданий по указанной тематике. Количество и качество выполненных заданий составляют оценку за контрольную работу ипи тест.

#### Методические указания для обучающихся для заочной формы обучения с применением ЭО, ДОТ

Для обучающихся заочной формы обучения с частичным применением ЭО, ДОТ разработаны «Методические рекомендации по освоению дисциплины «Компьютерный практикум» студентами заочной формы обучения с применением ЭО, ДОТ», которые

#### 4.3.2 Типовые оценочные средства

## **ТИПОВЫЕ ВОПРОСЫ И ЗАДАНИЯ ДЛЯ ПОДГОТОВКИ К ЗАЧЕТУ**

1. Форматирование и редактирование данных в электронных таблицах MS Excel.

2. Структурирование и группировка данных в MS Excel.

3. Реляционные СУБД: назначение, виды, особенности интерфейса. Основные этапы создания реляционной базы данных: создание структуры базы данных; создание базы данных.

4. Инструментальные средства создания мультимедийных презентаций. Перечень требований к оформлению (дизайну) и содержимому (информационный контент) презентации.

*Полный перечень вопросов и заданий для подготовки к зачету и экзамену находится на кафедре Информатики и математики в УМК-Д.*

#### **Шкала оценивания**

### **Очная, заочная, очно-заочная формы обучения, заочная форма с ЭО и ДОТ.**

Таблина 10.

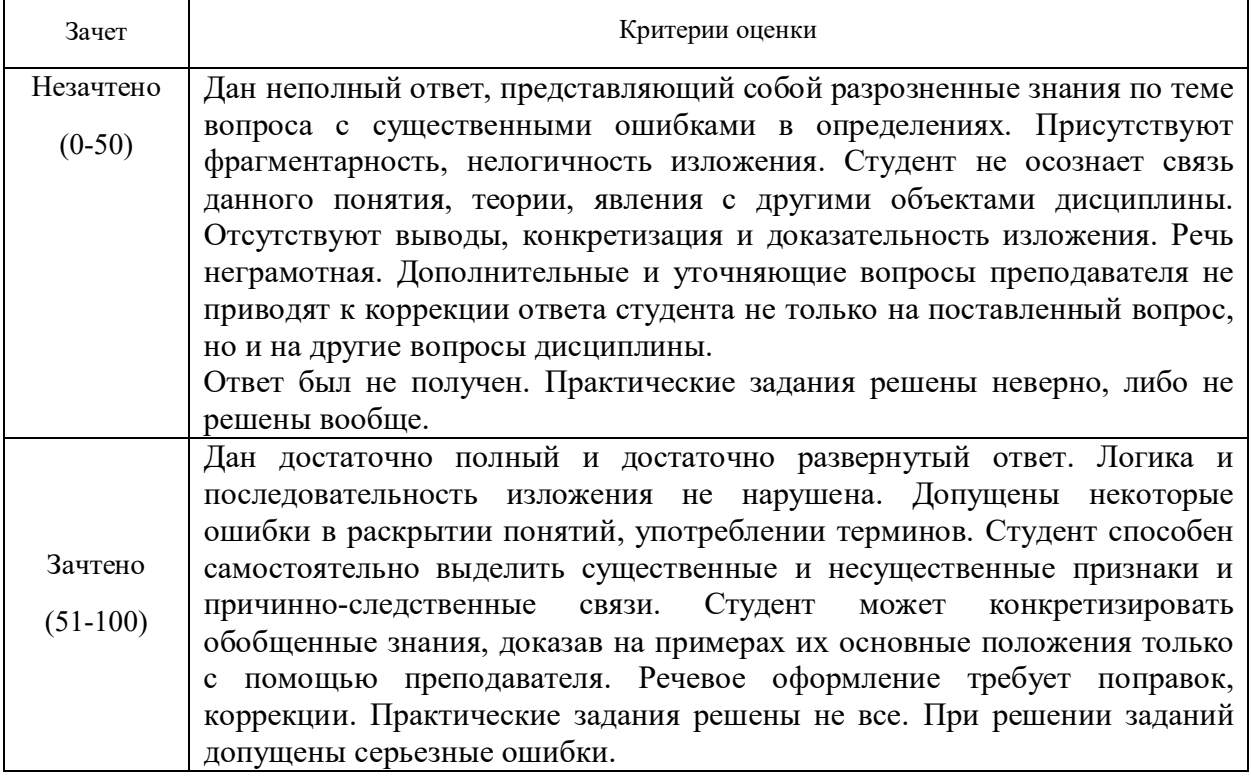

### 4.4Методические материалы промежуточной аттестации.

Для студентов очной, очно-заочной, заочной форм обучения, зачет проводится по билетам, содержащим один теоретический вопрос и четыре практических задания. Теоретический вопрос предполагает устный ответ. Практические задания выполняются программными средствами ПК. Оценка ответа производится согласно шкале оценивания, представленной в таблице 10.

Билеты к зачету и экзамену находятся на кафедре Информатики и математики в УМК-Д.

Для студентов заочной формы обучения с применением ЭО, ДОТ оценивается правильность выполнения ПКЗ и результат прохождения компьютерного тестирования.

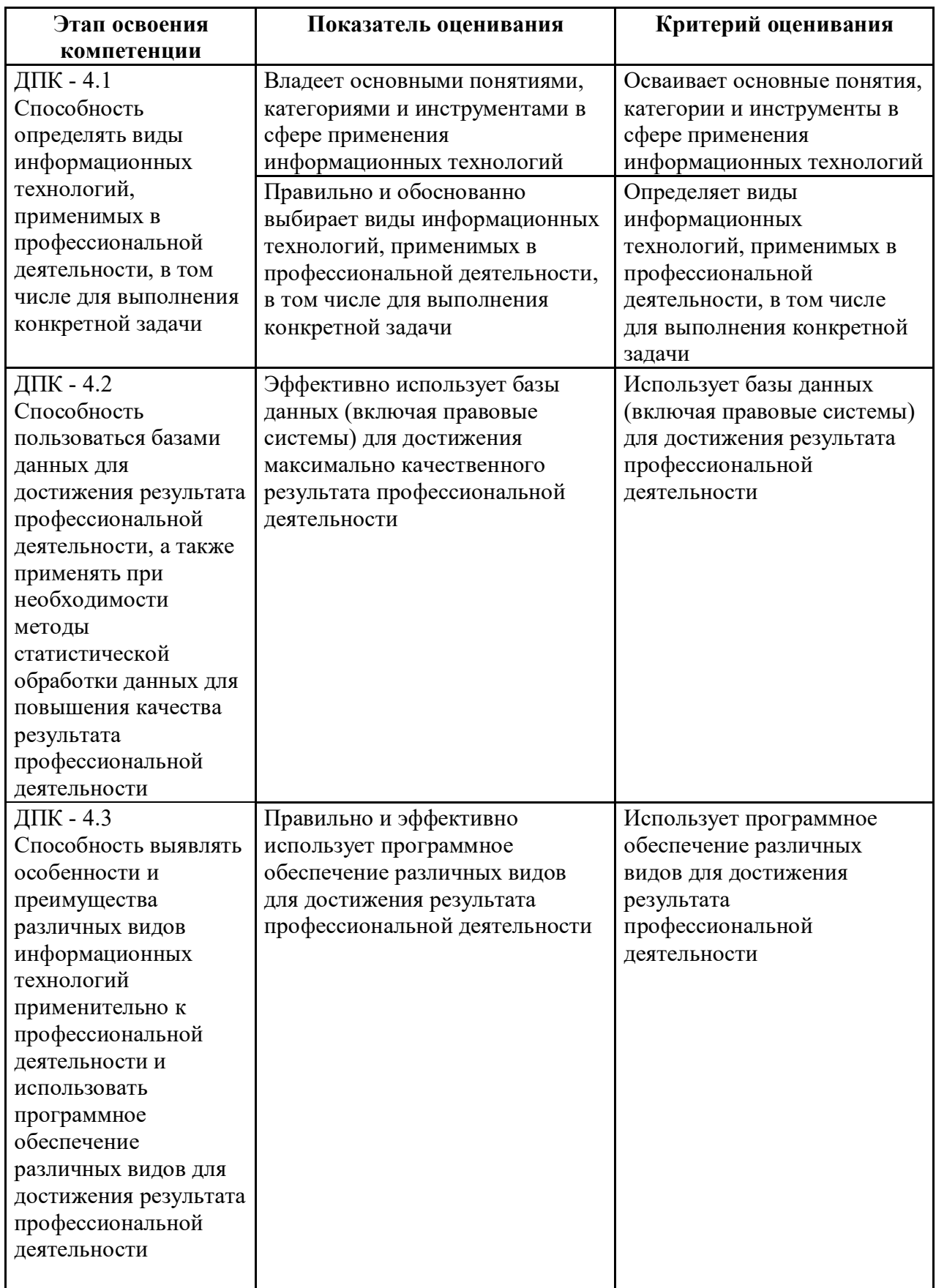

# 4.3 Оценочные средства для промежуточной аттестации

4.3.1 Перечень компетенций с указанием этапов их формирования в процессе освоения образовательной программы. Показатели и критерии оценивания компетенций с учетом этапа их формирования.

Таблица 8.

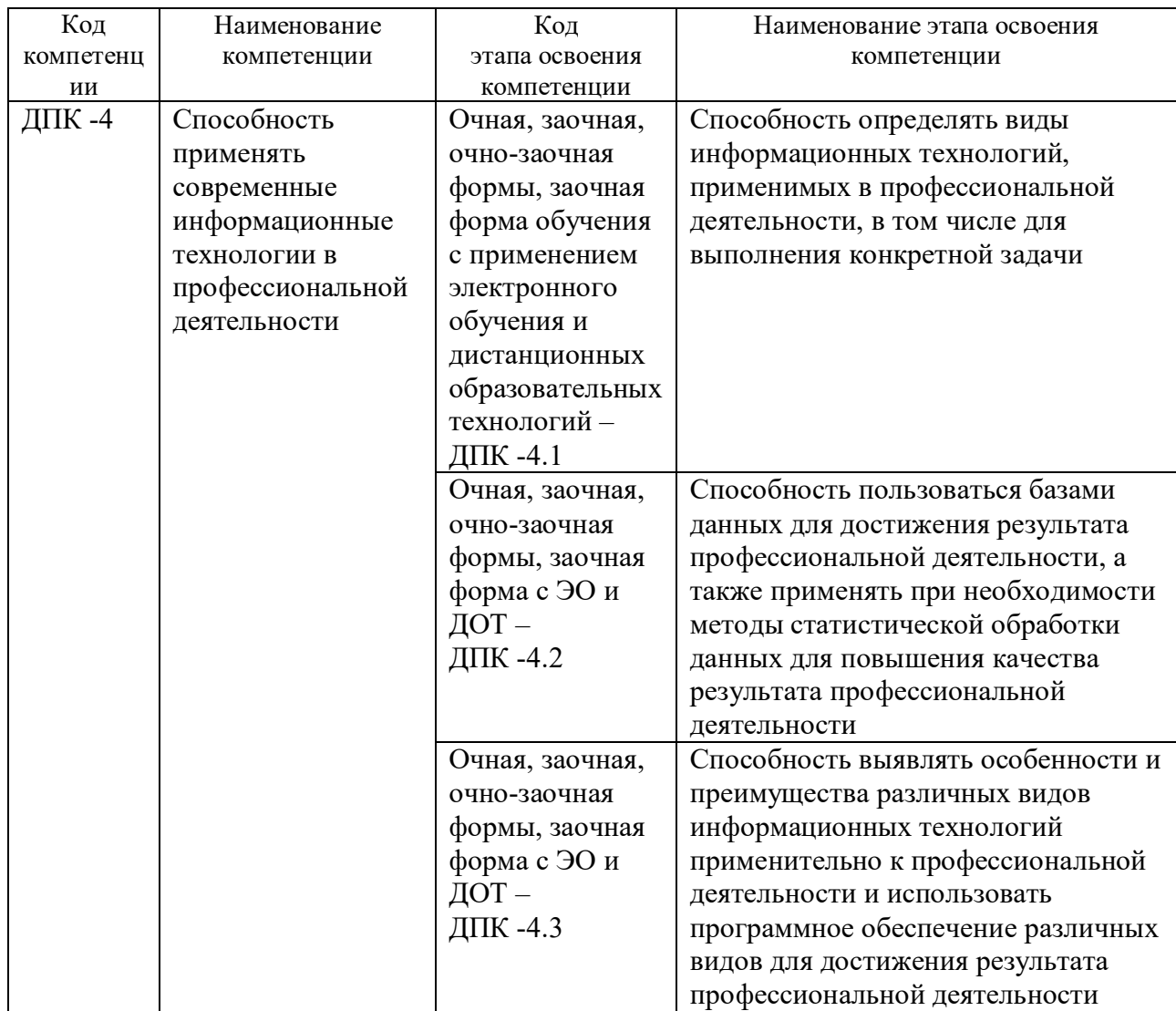

## ТИПОВОЙ ВАРИАНТ ПИСЬМЕННОГО КОНТРОЛЬНОГО ЗАДАНИЯ

#### Вариант 1

Задание 1. Используя электронную таблицу «Кадры» с помощью расширенного фильтра создайте результирующую таблицу с данными по ФИО, должности и Метелефона, соответствующую следующим условиям: должность - инженер, в номере телефона содержится цифра 6.

Перенесите полученную таблицу с результатами расчетов в документ MS Word (письменное контрольное задание).

Задание 2. Откройте базу данных «Кадры»

- 1. Установите связи между таблицами
- 2. Создайте запросы к базе данных для получения следующей информации:
	- а. Какая будет средняя скидка на обучение для детей определенного возраста (вводимый параметр)?
	- b. Максимальный должностной оклад у работниц отдела АПС.
- 3. С помощью мастера отчетов создать отчет по таблицам «График работы» и «Кадры», выбрав всего не более 6 полей, с применением группировки, сортировки и выбором макета.

Полученные результаты представить в виде скриншотом с подробным описание выполнения задания в документе MS Word (письменное контрольное задание).

Задание 3. Используя средства MS PowerPoint создать презентацию базы данных, использованной в предыдущем задании.

Требования к презентации:

- √ Титульный лист с указанием ФИО, группы студента и названия базы данных
- √ Представить схему данных со связями
- √ Представить конструкторы запросов и выполненные запросы
- √ Представить отчет
- √ Презентацию необходимо сделать в едином стилевом оформлении.

Полученные слайды представить в виде скриншотов в документе MS Word (письменное контрольное задание).

Полный перечень тестовых заданий для подготовки к экзамену находится на кафедре Информатики и математики в УМК-Д.

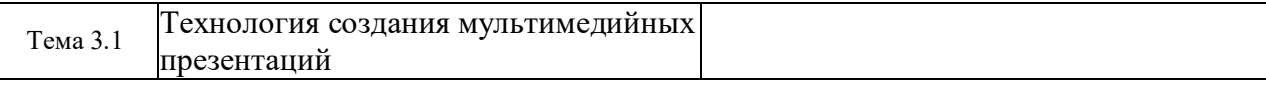

4.1.2 Экзамен (зачет) проводится в форме устного ответа на вопрос билета и выполнения практических заданий с использованием ПК (очной, заочной, очнозаочной формам обучения, заочной формы с ЭО и ДОТ.

## 4.2 Материалы текущего контроля успеваемости.

## **ТИПОВЫЕ ТЕМЫ КОНТРОЛЬНЫХ РАБОТ**

- 1. Сортировка данных в табличном процессоре MS Excel.
- 2. Работа с фильтрами в табличном процессоре MS Excel.
- 3. Макетирование сводных таблиц в табличном процессоре MS Excel.

*Полный перечень тем контрольных работ находиться на кафедре Информатики и математики в УМК-Д.*

## **ТИПОВЫЕ ТЕМЫ ИНДИВИДУАЛЬНЫХ ЗАДАНИЙ**

- 1. Разработка БД «Отдел кадров» и подготовка презентации по ней
- 2. Разработка БД «Спортивный клуб» и подготовка презентации по ней
- 3. Разработка БД «Автоклуб» и подготовка презентации по ней
- 4. Разработка БД «Салон красоты» и подготовка презентации по ней
- 5. Разработка БД «Компьютерные игры» и подготовка презентации по ней

*Полный перечень тем контрольных работ находиться на кафедре Информатики и математики в УМК-Д.*

## **ТИПОВЫЕ ВОПРОСЫ И ЗАДАНИЯ ДЛЯ ЭЛЕКТРОННОГО СЕМИНАРА**

- 1. Электронные таблицы Microsoft Excel: интерфейс, управление, режимы работы.
- 2. Инструменты программы MS Excel для создания модели управления информационным потоком.
- 3. Основные функции СУБД
- 4. Назначение ключевых полей в БД
- 5. Понятие нормализации в БД

*Полный перечень тестовых заданий для подготовки к экзамену находится на кафедре Информатики и математики в УМК-Д.*

## **Содержание дисциплины**

### **Раздел 1 Технологии обработки информации в табличном процессоре MS Excel**

Тема 1.1. Сортировка и фильтрация списков данных Основные виды сортировок и фильтрации данных. Тема 1.2. Макетирование сводных таблиц Подведение промежуточных итогов. Создание сводных таблиц и диаграмм.

### **Раздел 2 Системы управления базами данных c использованием MS Access**

Тема 2.1. Общие сведения БД

Основные понятия о базах данных. Создание однотабличных баз данных. Создание форм для ввода данных. Формировать отчетов.

Тема 2.2. Нормализация БД

Проектирование и разработка многотабличных баз данных. Установка межтабличных связей. Работа со схемой данных. Использование сортировок и фильтраций записей таблицы базы данных. Создание запросов.

#### **Раздел 3 Технология создания мультимедийных презентаций MS PowerPoint**

Тема 3.1. Технология создания мультимедийных презентаций

Основные приемы создания мультимедийной презентации. Разработка дизайна и структуры презентации.

## **4 Материалы текущего контроля успеваемости обучающихся и фонд оценочных средств промежуточной аттестации по дисциплине**

- 4.1 Формы и методы текущего контроля успеваемости, обучающихся и промежуточной аттестации.
	- 4.1.1 В ходе реализации дисциплины Компьютерный практикум (Б1.В.ОД.1) используются следующие методы текущего контроля успеваемости обучающихся:

## **Для проведения занятий по очной, заочной, очно-заочной формам обучения, заочной формы с ЭО и ДОТ.**

Таблица 7.

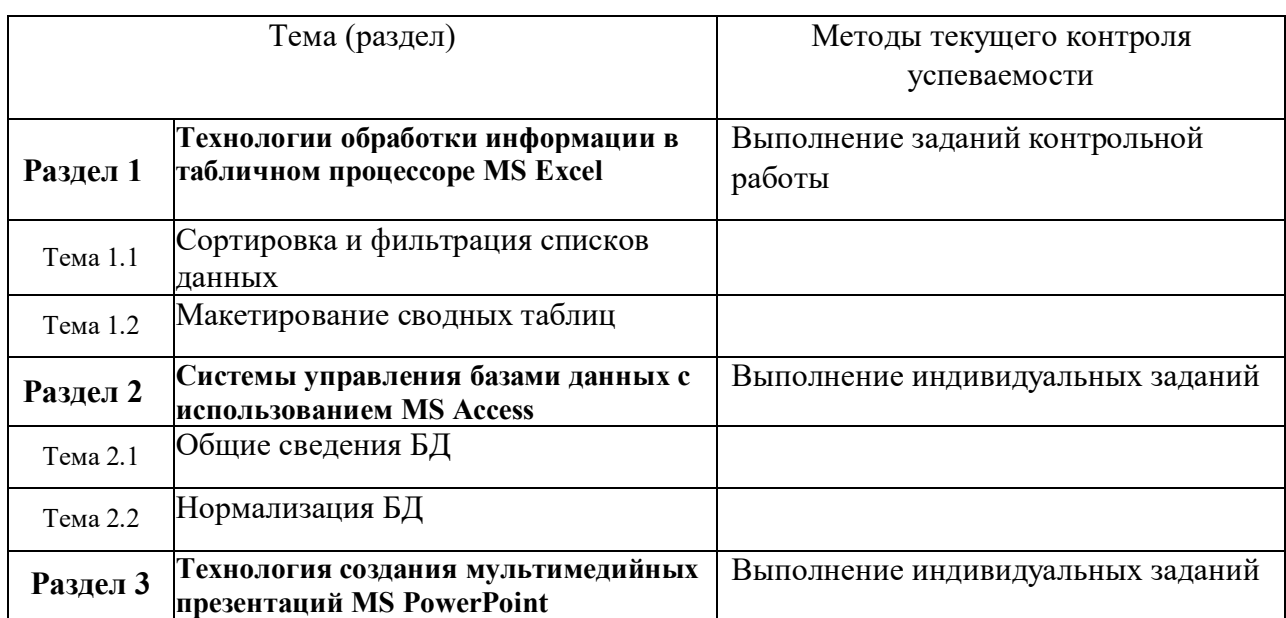

Таблица 6.

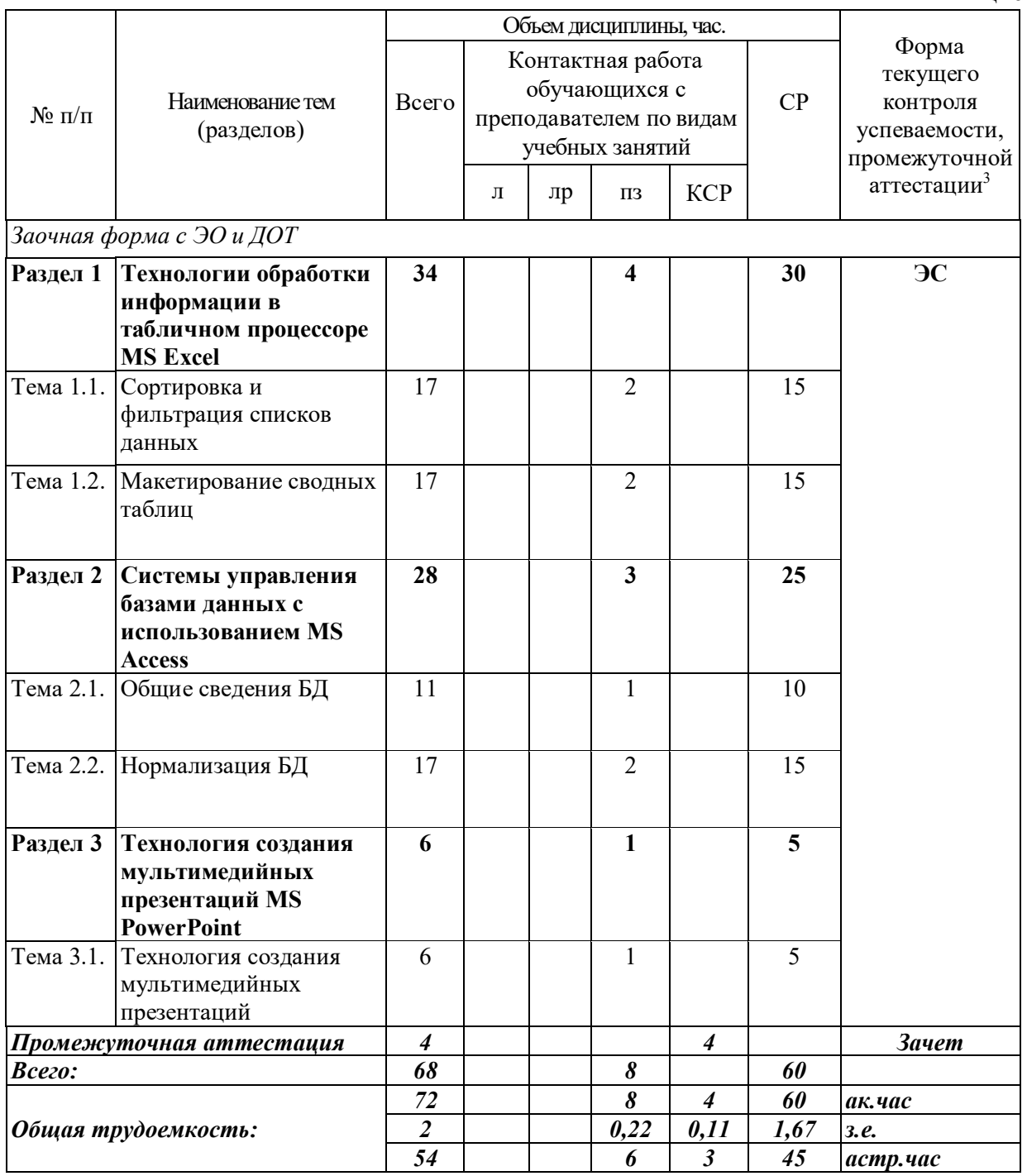

 $^3$  Формы текущего контроля успеваемости: электронный семинар (ЭС)

Таблица 5.

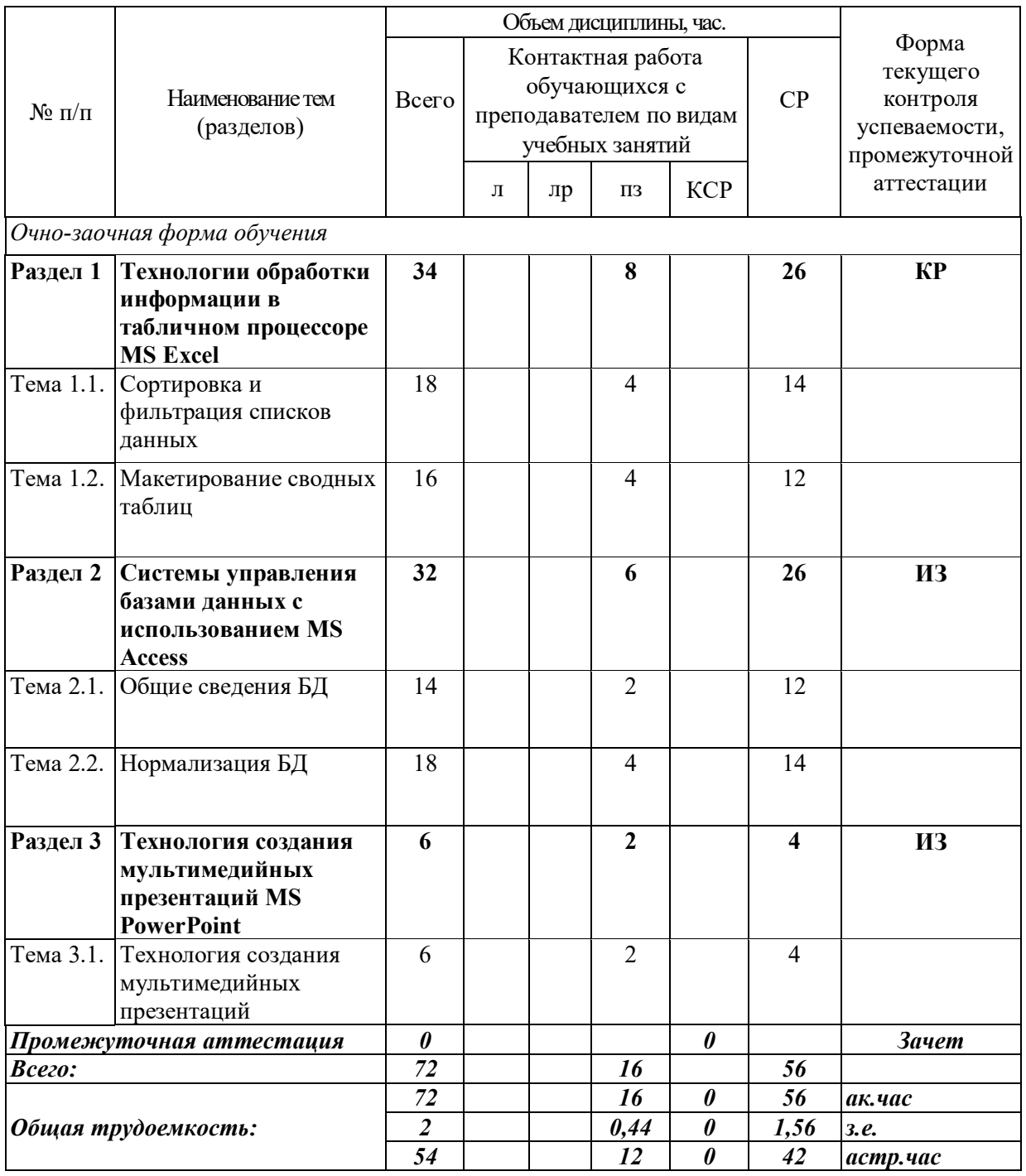

Таблица 4.

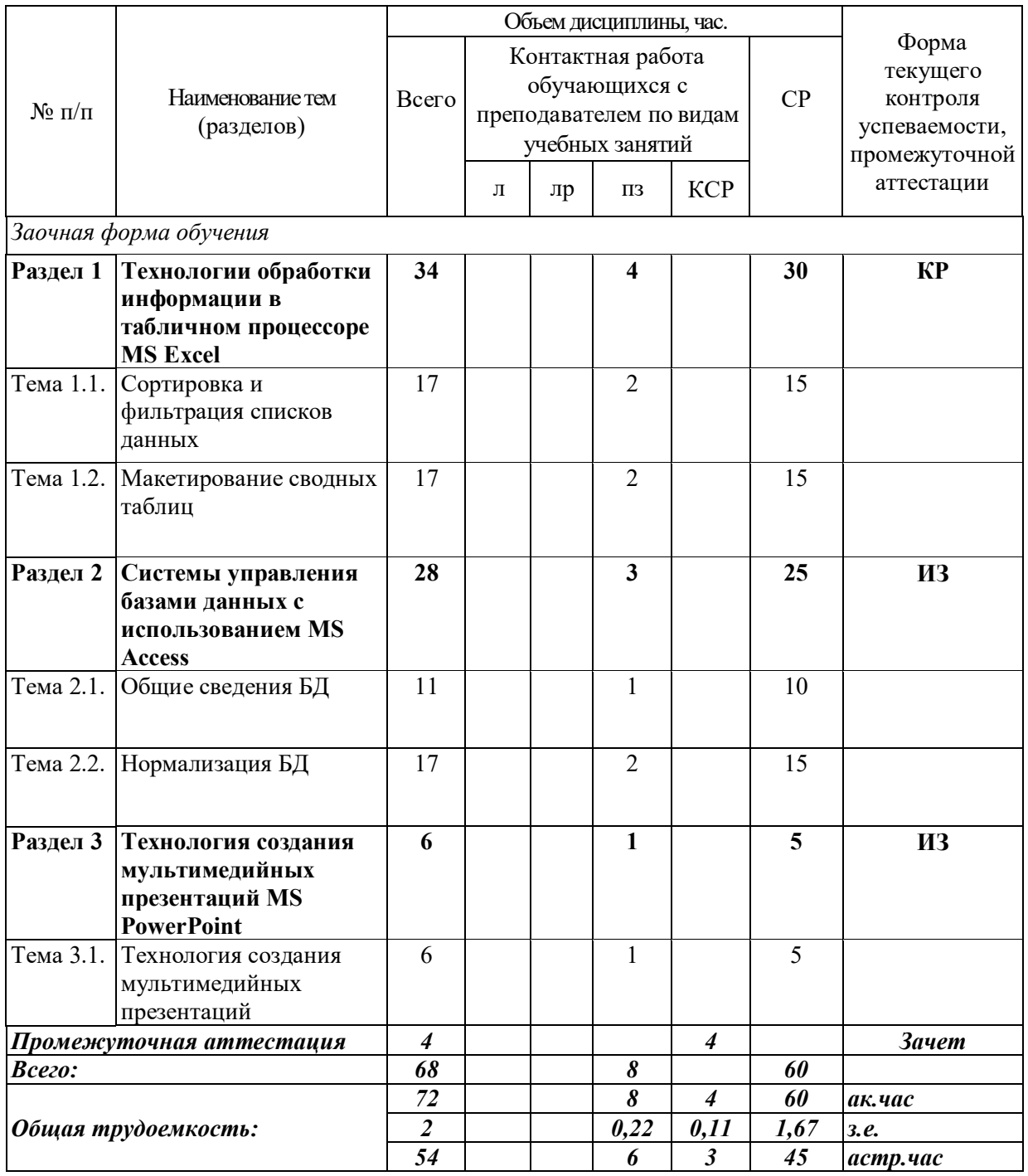

# **3 Содержание и структура дисциплины**

Таблица 3.

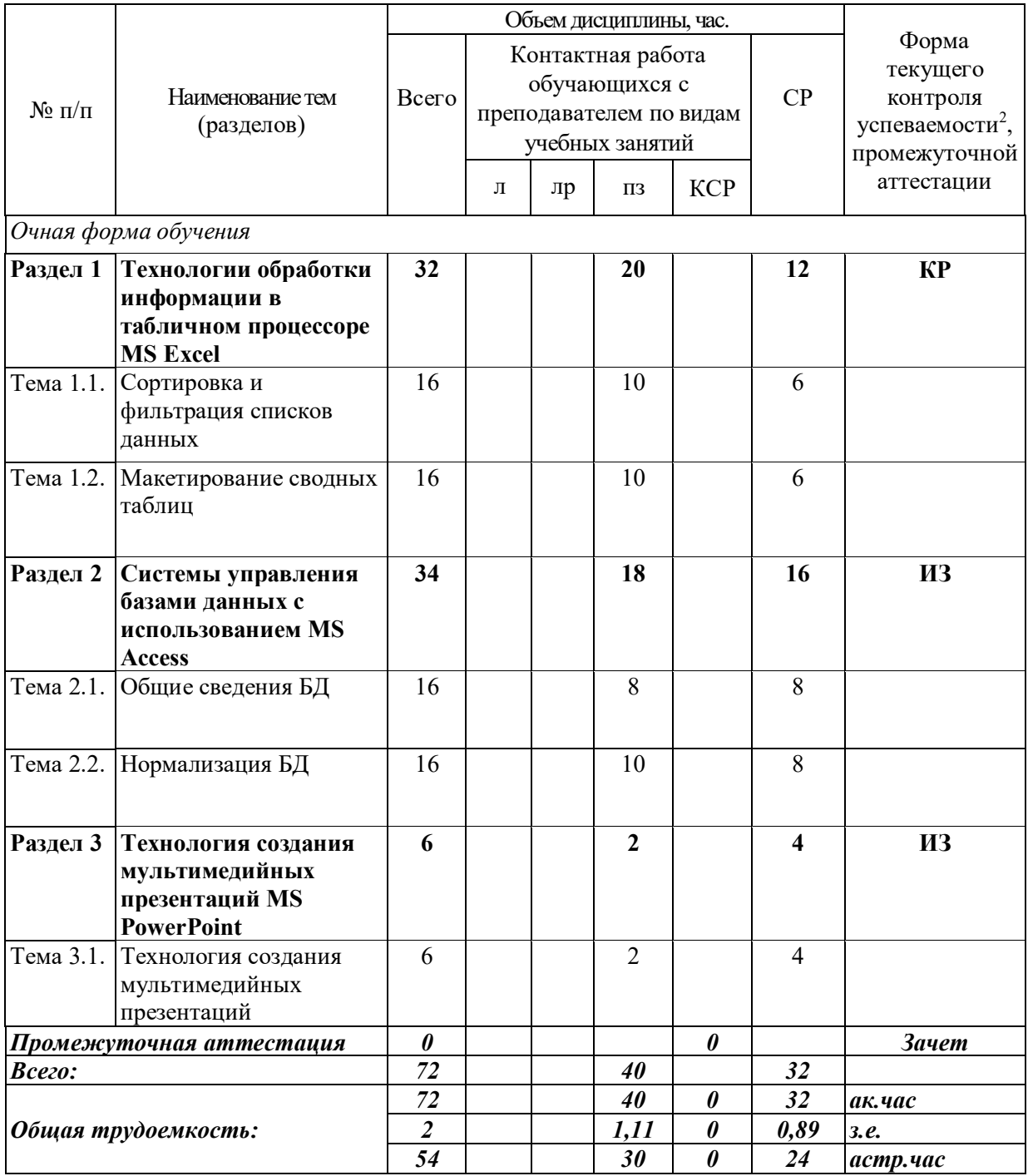

<sup>&</sup>lt;sup>2</sup> Формы текущего контроля успеваемости: контрольная работа (КР), индивидуальное задание (ИЗ)

## **2 Объем и место дисциплины в структуре ОП ВО**

#### **Объем дисциплины**

Общая трудоемкость дисциплины

- 2 з. е.

Количество академических часов, выделенных на контактную работу с преподавателем **очная форма обучения**

- 40 часов (40 часов практических (семинарских) занятий); на самостоятельную работу обучающихся – 32 часов.

Количество академических часов, выделенных на контактную работу с преподавателем **заочная форма обучения**

- 8 часов (8 часов практических (семинарских) занятий); на самостоятельную работу обучающихся – 60 часов.

Количество академических часов, выделенных на контактную работу с преподавателем **очно-заочная форма обучения**

- 16 часов (16 часов практических (семинарских) занятий); на самостоятельную работу обучающихся –56 часов.

Количество академических часов, выделенных на контактную работу с преподавателем **заочная форма с ЭО и ДОТ**

- 8 часов (8 часов практических (семинарских) занятий); на самостоятельную работу обучающихся –60 часов.

### **Место дисциплины –**

Компьютерный практикум (Б1.В.ОД.1) изучается на 1 курсе (2 семестр) очной формы обучения, на 2 курсе (3-4 семестры) заочной формы обучения, на 2 курсе (3 семестр) очной-заочной формы обучения, на 1 курсе (2 семестр) заочной формы с ЭО и ДОТ.

Освоение дисциплины опирается на минимально необходимый объем теоретических знаний в области дисциплин Информатика и Математика, полученных в рамках освоения основной образовательной программы среднего (полного) общего образования, а также на приобретенные ранее умения и навыки при освоении основной образовательной программы среднего (полного) общего образования.

Возможно изучение дисциплины по всем формам обучения с применением электронного обучения и дистанционных образовательных технологий. При этом сохраняется объем контактной и самостоятельной работы по дисциплине в соответствии с учебным планом.

## 1.2 В результате освоения дисциплины у студентов должны быть сформированы:

Таблица 2.

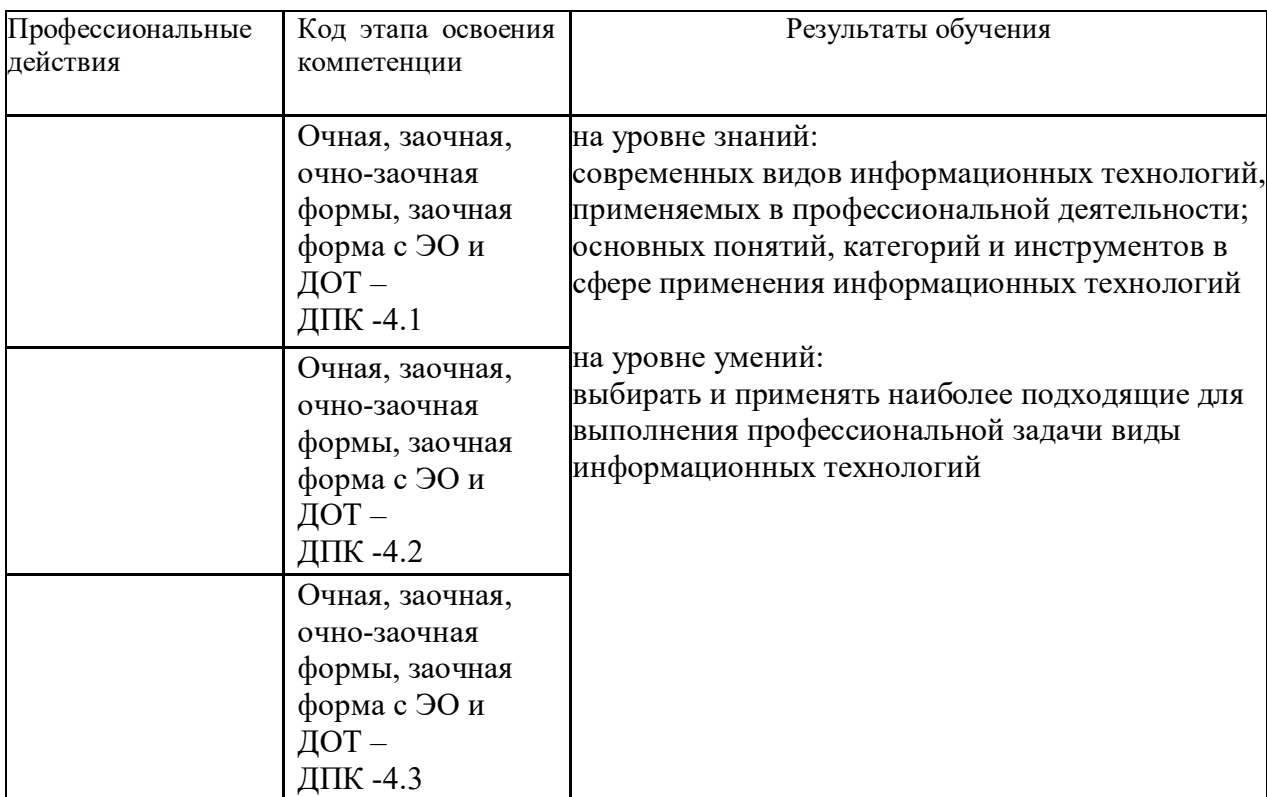

# 1 Перечень планируемых результатов обучения по дисциплине, соотнесенных с планируемыми результатами освоения образовательной программы

1.1 Дисциплина Б1.В.ОД.1 «Компьютерный практикум» обеспечивает овладение следующими компетенциями с учетом этапа:

Таблица 1.

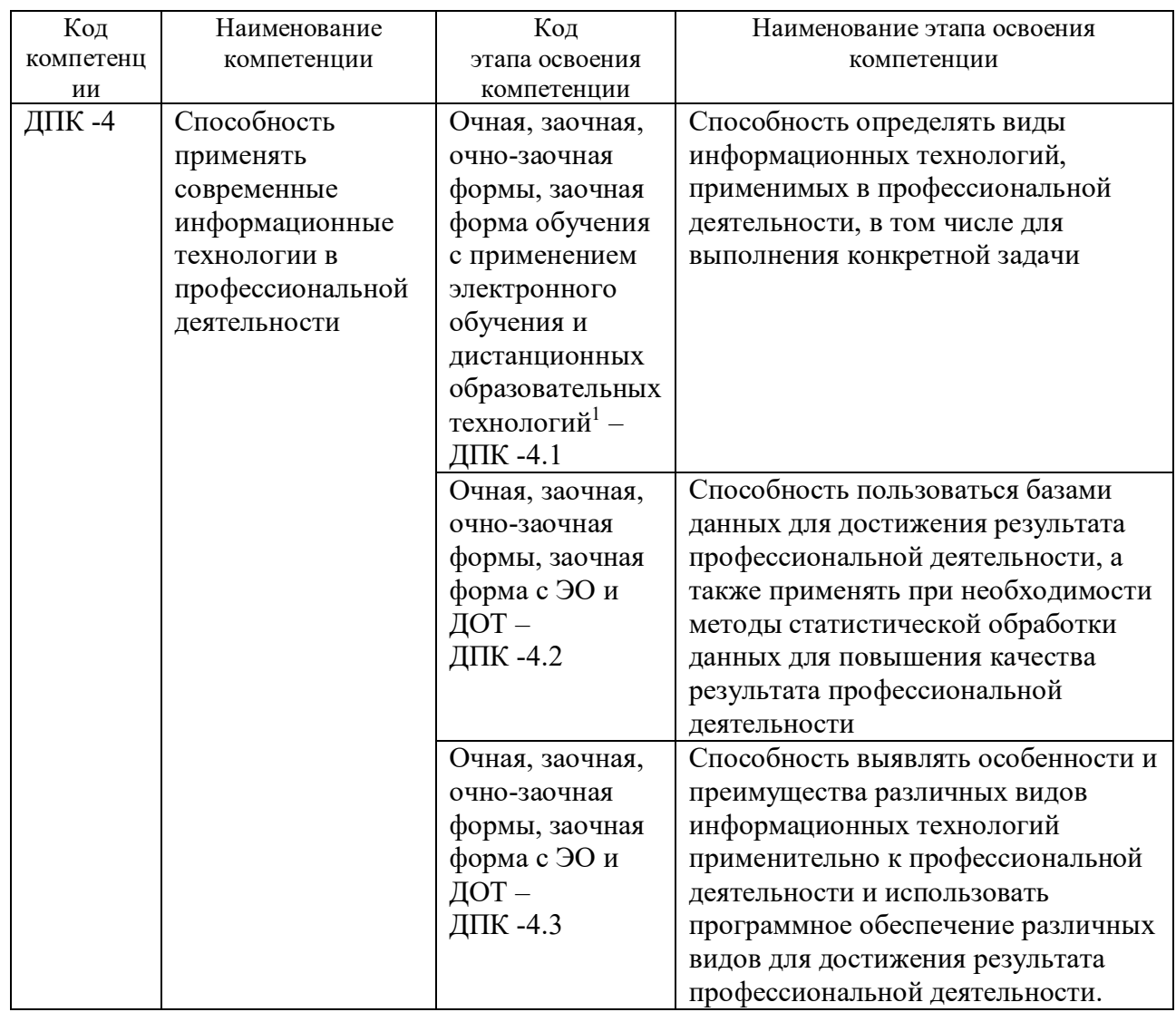

<sup>&</sup>lt;sup>1</sup> Далее по тексту – ЭО и ДОТ

# **СОДЕРЖАНИЕ**

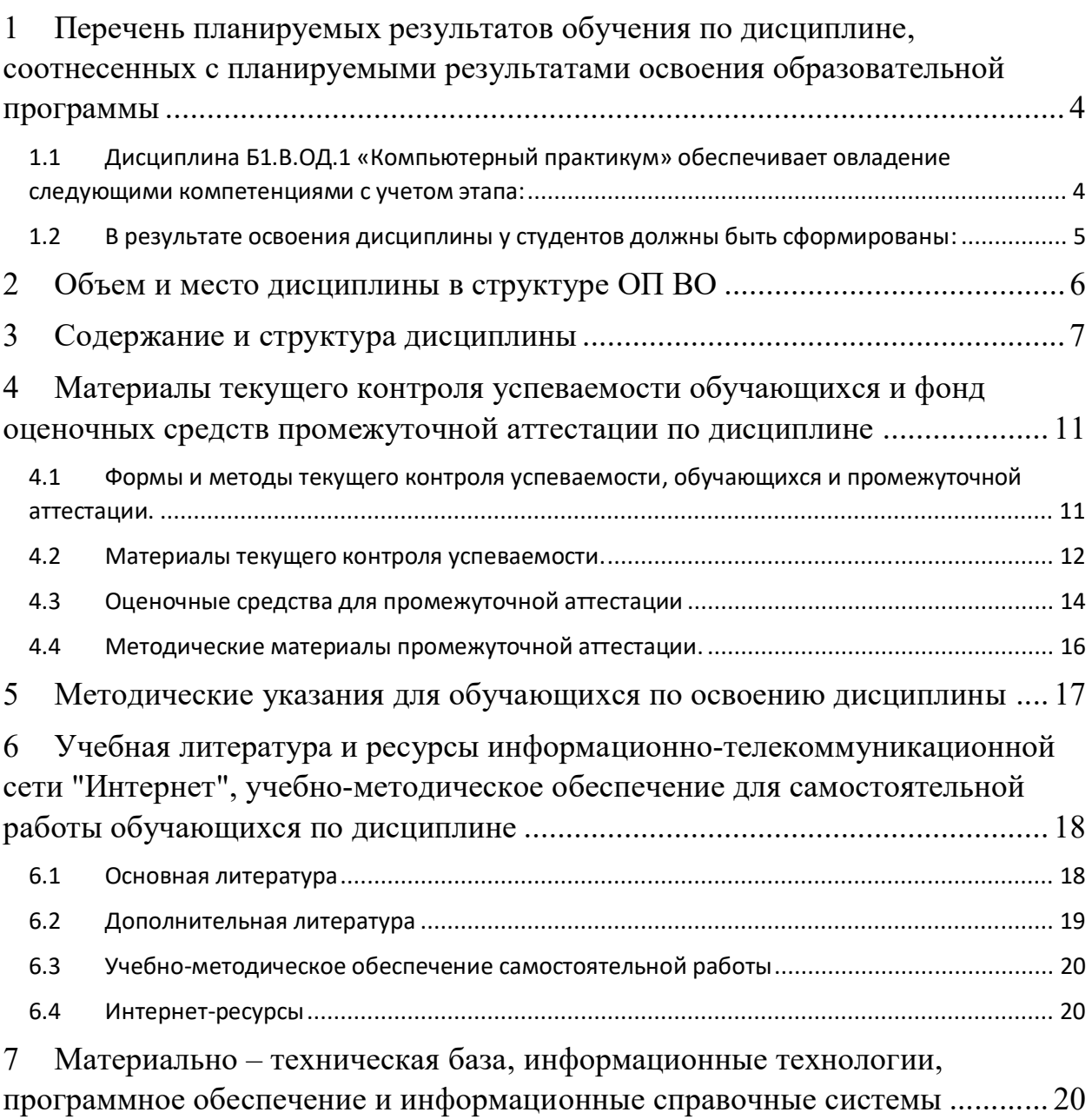

## **Авторы – составители**

Старший преподаватель кафедры информатики и математики

Микитина Елена Владимировна

## **Заведующий кафедрой информатики и математики**

Канд. физ.-мат. наук, доцент кафедры информатики и математики Рапоцевич Евгений Алексеевич

#### **Федеральное государственное бюджетное образовательное учреждение высшего образования «РОССИЙСКАЯ АКАДЕМИЯ НАРОДНОГО ХОЗЯЙСТВА И ГОСУДАРСТВЕННОЙ СЛУЖБЫ ПРИ ПРЕЗИДЕНТЕ РОССИЙСКОЙ ФЕДЕРАЦИИ»**

Сибирский институт управления – филиал РАНХиГС

Факультет юридический

Кафедра информатики и математики

УТВЕРЖДЕНА

кафедрой информатики и математики

Протокол от «29» августа 2017 г.

N<sub>o</sub>1

# **РАБОЧАЯ ПРОГРАММА ДИСЦИПЛИНЫ**

# **Компьютерный практикум** (Б1.В.ОД.1)

по направлению подготовки 40.03.01 Юриспруденция направленность (профиль): «Государственно-правовой», «Гражданско-правовой», «Уголовно-правовой», «Международно-правовой» квалификация: Бакалавр

формы обучения: очная, заочная, очно-заочная, заочная форма обучения с применением электронного обучения и дистанционных образовательных технологий Год набора - 2018

Новосибирск, 2017 г.